# INFO0054 - Programmation fonctionnelle Répétition 6: Arbres

### Jean-Michel Begon

30 Mars 2017

# Les arbres binaires complets

#### Exercice 1.

Spécifier une représentation des arbres binaires complets (chaque nœud a exactement 0 ou 2 fils) dont seules les feuilles sont étiquetées.

## Exercice 2.

Le nombre de Strahler  $S(t)$  d'un arbre binaire complet t est défini comme suit :

 $S(t) =$  $\sqrt{ }$  $\int$  $\overline{\mathcal{L}}$ 1,  $\sin t$  est une feuille.  $\max\{S(l), S(r)\}, \text{ si } t \text{ n'est pas une feuille et } S(l) \neq S(r).$  $S(l) + 1$ , si t n'est pas une feuille et que  $S(l) = S(r)$ .

où  $l$  et  $r$  sont respectivement les fils gauche et droit de  $t$ .

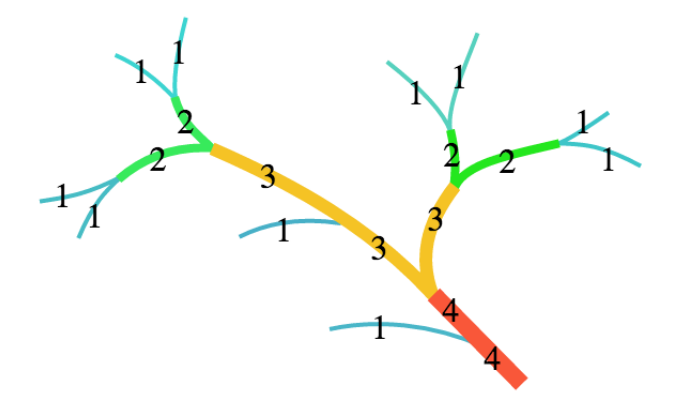

Ecrire une fonction strahler prenant un arbre binaire complet t dont seules les feuilles sont étiquetées et renvoyant le nombre de Strahler de cette arbre.

#### Exercice 3.

Soit t un arbre binaire complet dont seules les feuilles sont étiquetées. Simplifier t consiste à supprimer dans cet arbre les feuilles redondantes. Ainsi tout nœud ayant deux fils étiquetés par le même symbole est remplacé par ce symbole et ainsi de suite.

Ecrire une fonction simplify qui prend pour argument un arbre binaire complet t et qui retourne l'arbre binaire complet simplifié correspondant.

# Exercice 4.

Un arbre arithmétique est un arbre binaire complet dont les nœuds internes sont étiquetés par l'un des symboles add, sub, mul et div et dont les feuilles sont étiquetées par un nombre.

Spécifier une représentation pour les arbres arithmétiques et écrire la fonction value qui prend comme argument un arbre arithmétique et qui renvoie la valeur de l'expression arithmétique associée. Si l'évaluation de celle-ci implique une division par 0, renvoyer #f.

(value '(mul (add (add 3 5) (sub 3 4)) (div 3 2.0)))  $\Rightarrow$  10.5

#### Exercice 5.

Ecrire une fonction depth-first qui prend comme argument un arbre binaire complet dont uniquement les feuilles sont étiquetées, et renvoie la liste des étiquettes des feuilles, obtenue par un parcours en profondeur d'abord, et de gauche à droite, de l'arbre.

Par exemple, depth-first appliquée à l'arbre

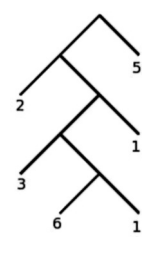

renvoie la liste (2 3 6 1 1 5).

#### Exercice 6.

Ecrire une fonction breadth-first qui prend comme argument un arbre binaire complet dont uniquement les feuilles sont étiquetées, et renvoie la liste des étiquettes des feuilles, obtenue par un parcours en largeur d'abord, et de gauche à droite, de l'arbre.

Par exemple, breadth-first appliquée à l'arbre

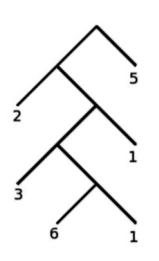

renvoie la liste (5 2 1 3 6 1).

# Les arbres n-aires

## Exercice 7.

Spécifier la représentation d'un arbre n-aire dont tous les nœuds sont étiquetés par des atomes.

# Exercice 8.

Réécrire la fonction simplify dans le cas d'arbres n-aires dont seules les feuilles sont étiquetées.

### Exercice 9.

Soit t un arbre quelconque dont les feuilles sont étiquetées par des entiers naturels. (expand t) renvoie l'arbre obtenu en remplaçant chaque feuille de t étiquetée  $n > 0$  par un nœud interne dont les n fils sont des feuilles étiquetées  $n - 1$ . Ecrire la fonction expand.

# Les structures de données

Exercice 10.

 $\ensuremath{\mathsf{Prop}}$  une implémentation d'un arbre binaire de recherche.